### **Lecture 07-09 MIPS Programs and Procedures**

**Suggested reading: (HP Chapter 2.8) (for extra examples, see Chapters 2.12 and 2.13)**

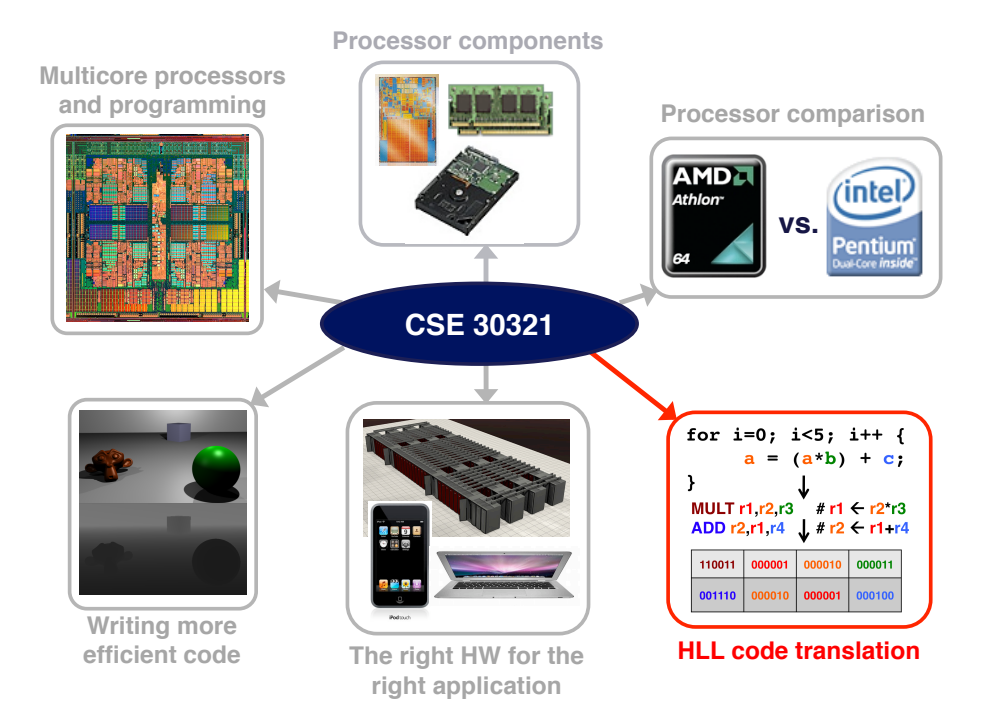

## **Fundamental lesson(s)**

- **Over the next 3 lectures (using the MIPS ISA as context) I'll explain:**
	- **How functions are treated and processed in assembly**
	- **How system calls are enabled in assembly**
	- **How exceptions are handled in assembly**
- **I'll also explain why it's important that register conventions be followed**

# **Why it's important…**

• **If you every write a compiler or OS some day, you will need to be aware of, and code for all of the issues to be discussed over the next 3 lectures**

**1 2**

• **If you understand what architectural overhead may be associated with (compiled) procedure calls, you should be able to write much more efficient HLL code**

### **Practical Procedures**

#### **Have already seen that you don't necessarily make N copies of for loop body**

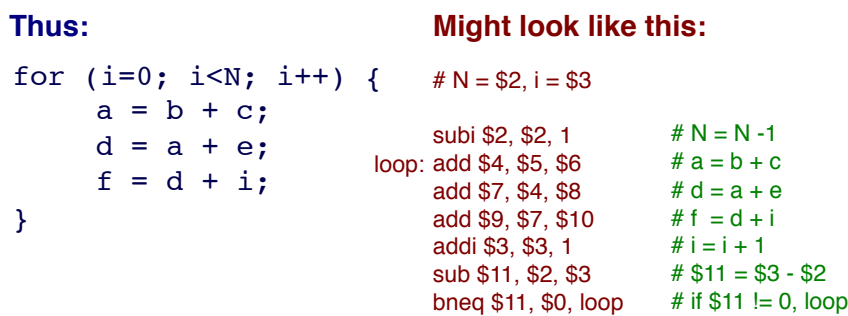

#### **You wouldn't make multiple copies of a machine instruction function either...**

## **Practical Procedures**

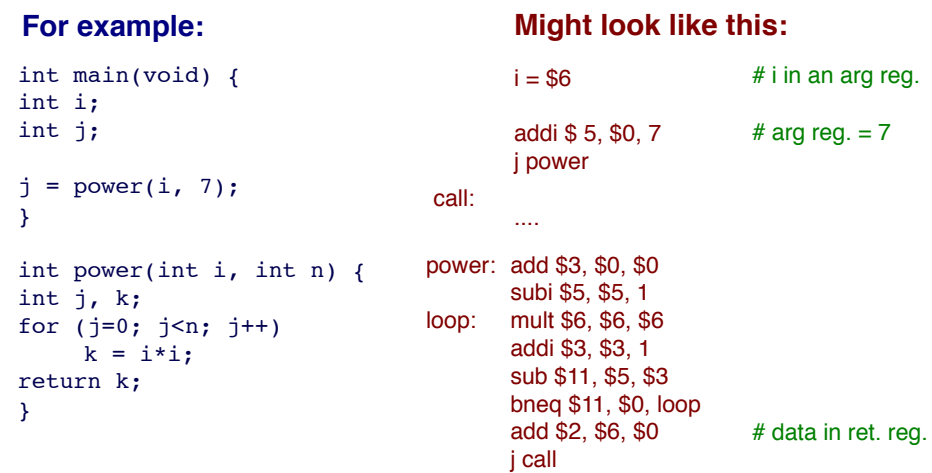

**Advantage: Much greater code density. (especially valuable for library routines, etc.)**

**6**

## **MIPS Procedure Handling**

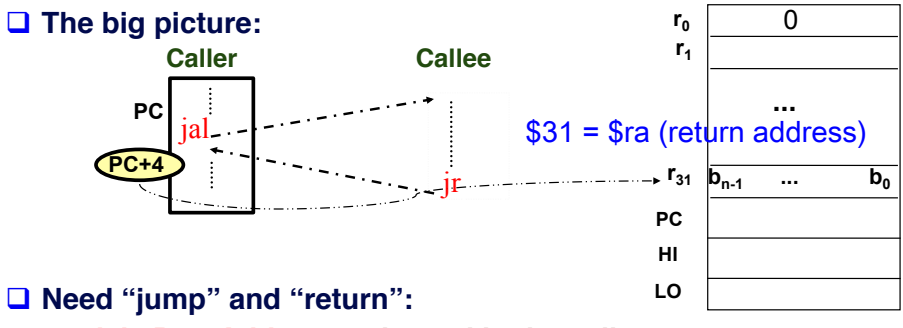

■ *jal ProcAddr* # issued in the caller

- **jumps to ProcAddr**
- **save the return instruction address in \$31**
- **PC = JumpAddr, RF[31]=PC+4;**
- 
- *jr* \$31 (\$ra) # last instruction in the callee
	- **jump back to the caller procedure**
	- $\cdot$  **PC** = RF[31]

# **Procedure calls are so common that there's significant architectural support.**

## **MIPS Registers**

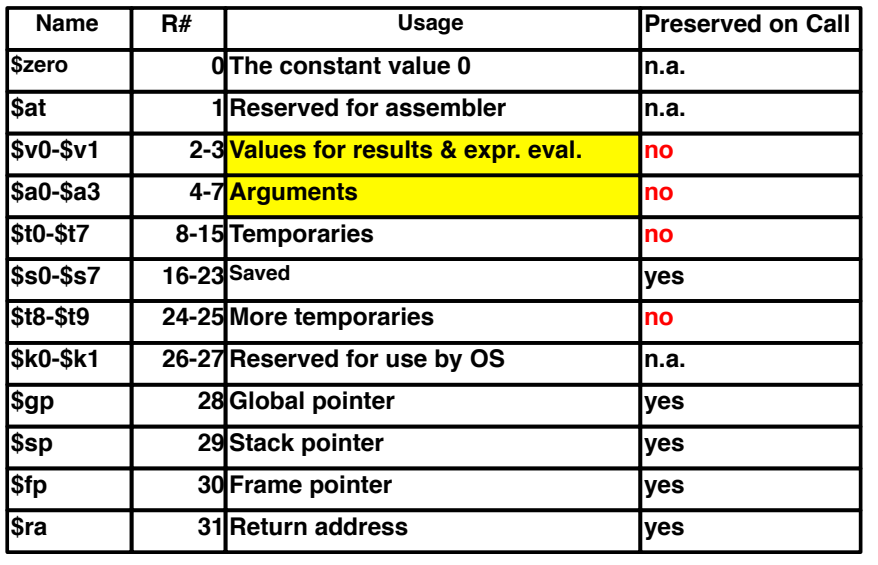

#### **(and the "conventions" associated with them)**

#### **Swap Procedure Example**

# **A**

## **MIPS Procedure Handling (cont.)**

#### $\Box$  What about passing parameters and return values?

- registers \$4 \$7 (\$a0-\$a3) are used to pass first 4 **parameters**
- returned values are in \$2 and \$3 (\$v0-\$v1)
- ! **32x32-bit GPRs (General purpose registers)**
	- $$0 = $zero$
	- " **\$2 \$3 = \$v0 \$v1 (return values)**
	- " **\$4 \$7 = \$a0 \$a3 (arguments)**
	- **\$8 \$15 = \$t0 \$t7 (temporaries)**
	- " **\$16 \$23 = \$s0 \$s7 (saved)**
	- " **\$24 \$25 = \$t8 \$t9 (more temporaries)**
	- \$31 = \$ra (return address)

**Take away: HW support for SW tasks.**

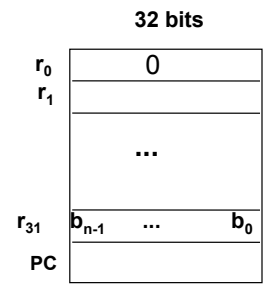

# **What if ... ?**

- $\Box$  More complex procedure calls
	- What if your have more than 4 arguments?
	- What if your procedure requires more registers than available?
	- " **What about nested procedure calls?**
	- What happens to \$ra if proc1 calls proc 2 which calls proc3....

#### **More complex cases**

- □ Register contents across procedure calls are designated as either **caller or callee saved**
- □ MIPS register conventions: (although could make caller/callee do all)
	- \$t<sup>\*</sup>, \$v<sup>\*</sup>, \$a<sup>\*</sup>: not preserved across call
		- **caller saves them if required**
	- \$s<sup>\*</sup>, \$ra: preserved across call
		- **callee saves them if required**

# **Recall…**

#### **(MIPS registers and associated "conventions)**

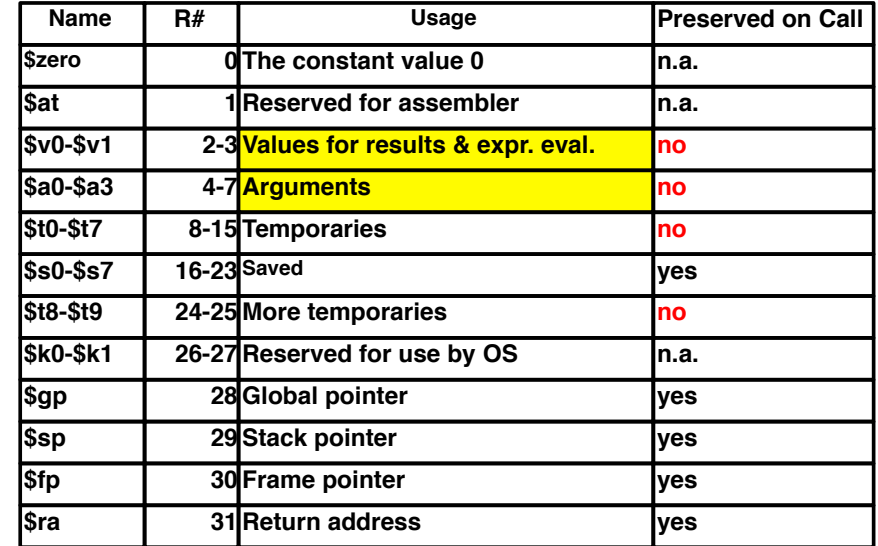

**13**

## **Where is all this stuff saved to?**

#### □ Stack

■ A dedicated area of memory

- "**First-In-Last-Out (FILO)**
- "**Used to**

#**Hold values passed to a procedure as arguments**

**▶ Save register contents when needed** 

#**Provide space for variables local to a procedure**

#### **□ Stack operations**

 $\square$  push: place data on stack (sw in MIPS)

**Pop: remove data from stack (Iw in MIPS)** 

#### □ Stack pointer

- Stores the address of the top of the stack
- \$29 (\$sp) in MIPS

## **Where is the stack located?**

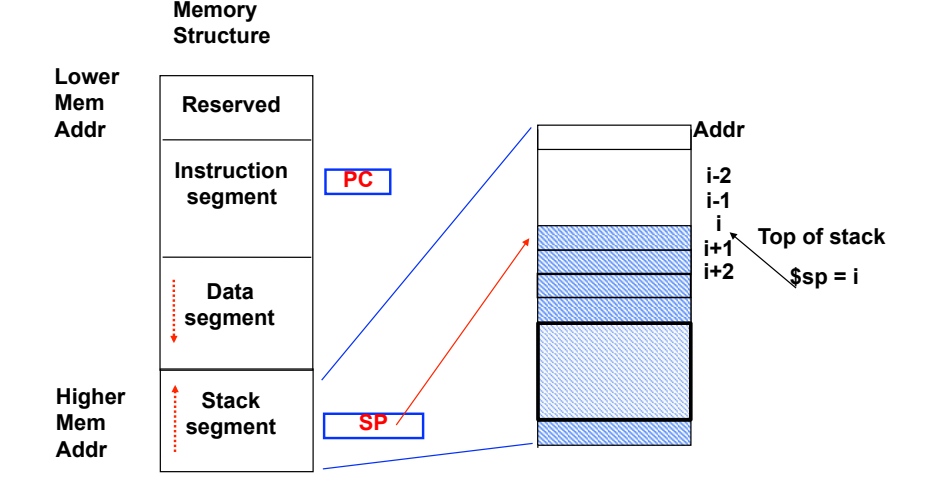

# **Call frames**

**□ Each procedure is associated with a call frame** 

#### ! **Each frame has a frame pointer: \$fp (\$30)**

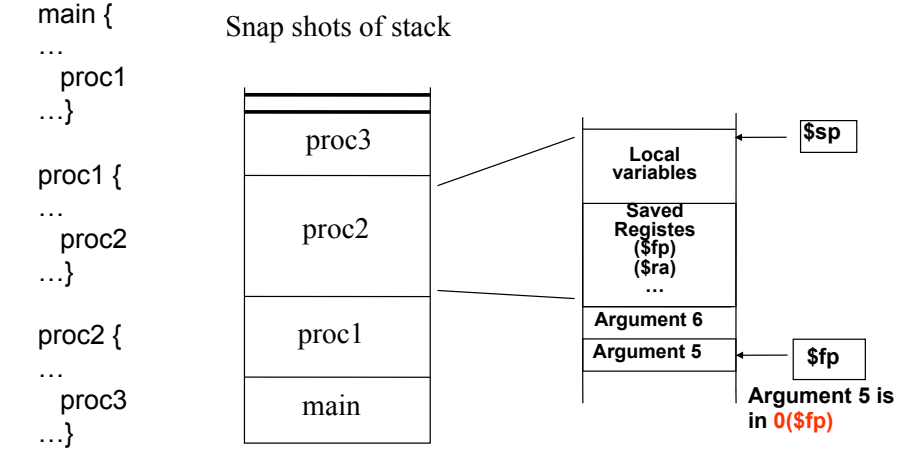

Because \$sp can change dynamically, often easier/intuitive to reference extra arguments via stable \$fp – although can use \$sp with a little extra math

**17**

## **Procedure call essentials**

- **Summary**
	- **Caller saves registers** 
		- **(outside the agreed upon convention i.e. \$ax) at point of call**
	- **Callee saves registers** 
		- **(per convention i.e. \$sx) at point of entry**
	- **Callee restores saved registers, and re-adjusts stack before return**
	- **Caller restores saved registers, and re-adjusts stack before resuming from the call**

# **Procedure call essentials: Good Strategy**

- **Caller at call time**
	- **put arguments in \$a0..\$a4**
	- **save any caller-save temporaries**
	- **jal ..., \$ra**
- **Callee at entry**
	- **allocate all stack space**
	- **save \$ra, \$fp + \$s0..\$s7 if necessary**
- **Callee at exit**
	- **restore \$ra, \$fp + \$s0..\$s7 if used**
	- **deallocate all stack space**
	- **put return value in \$v0**
- **Caller after return**
	- **retrieve return value from \$v0**
	- **restore any caller-save temporaries**

**do most work at callee entry/exit**

#### **most of the work**

# **Why so strict?**

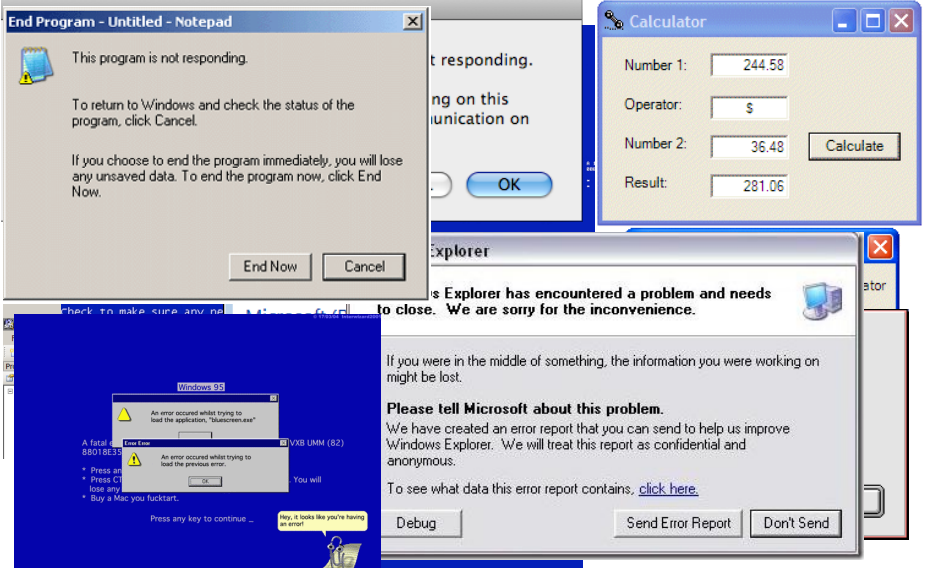

# **Examples:**

- **Previous Exam Questions**
- **MIPS leaf procedure**
- **Nested function calls**
	- **Stack pointers and frame pointers**
- **Capstone example:**
	- **Recursive Factorial!**

```
int fact(int n)
{
  if (n < 1) return (1);
   else
     return (n * fact(n-1));
}
```
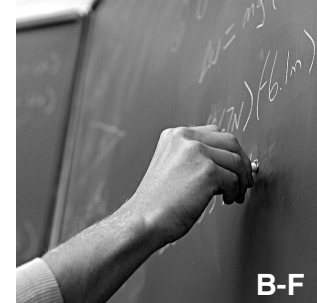